# Cartilha de Prestação de Contas Cartilha de Prestação de Contas<br>Concurso Nº 11/2021- SECULT-GO<br>HIP HOP HIP HOP

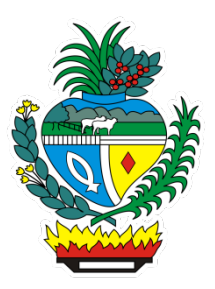

# SECULT - GO

Cartilha para auxilio na prestação de contas do concurso Nº 11/2021 SECULT-GO, edital de Hip hop.

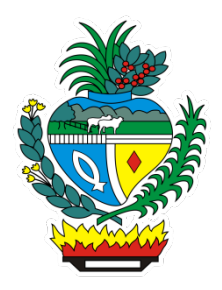

# Sumário

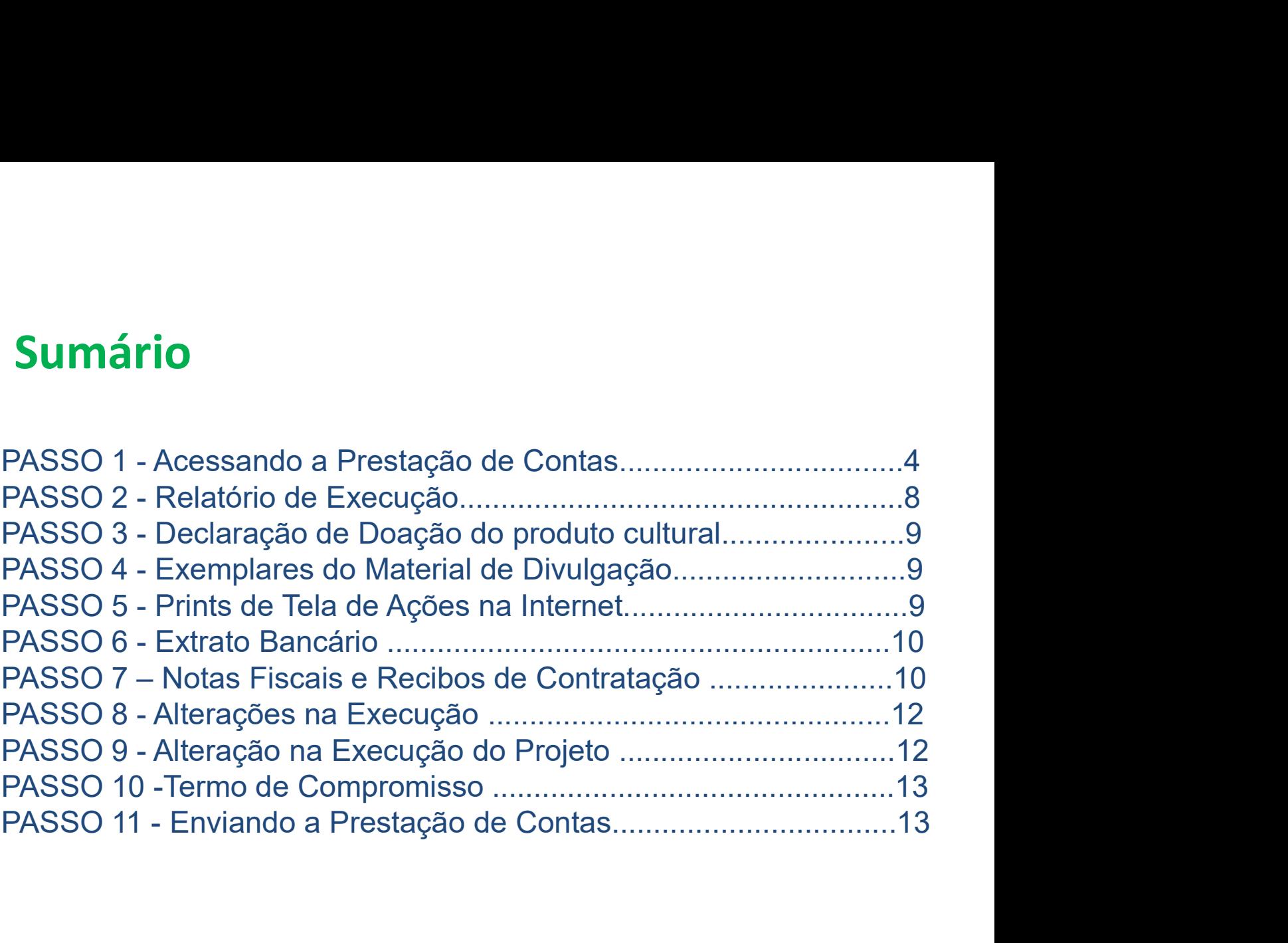

## Acessando a Prestação de Contas no Mapa Goiano https://mapagoiano.cultura.go.gov.br/

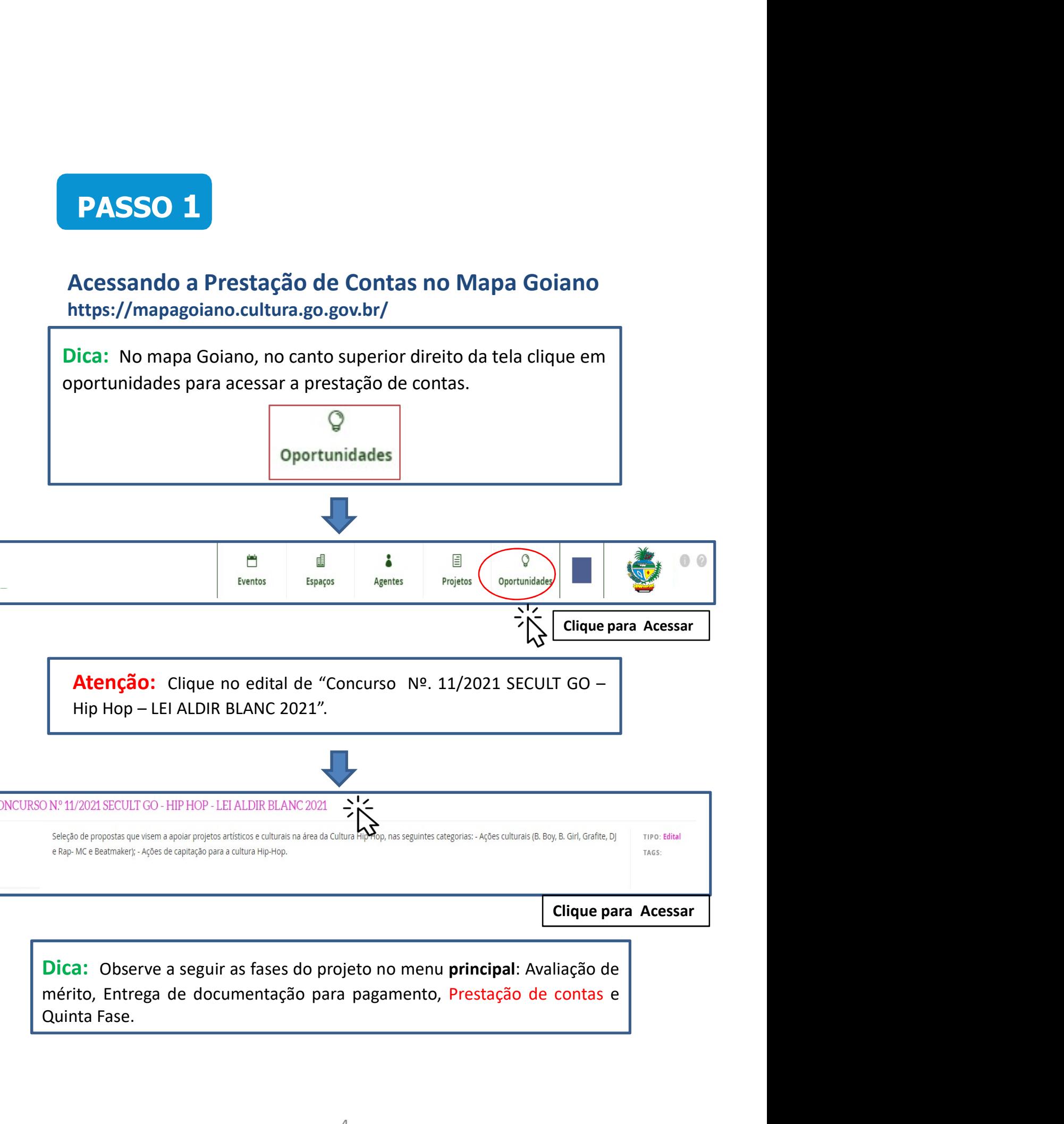

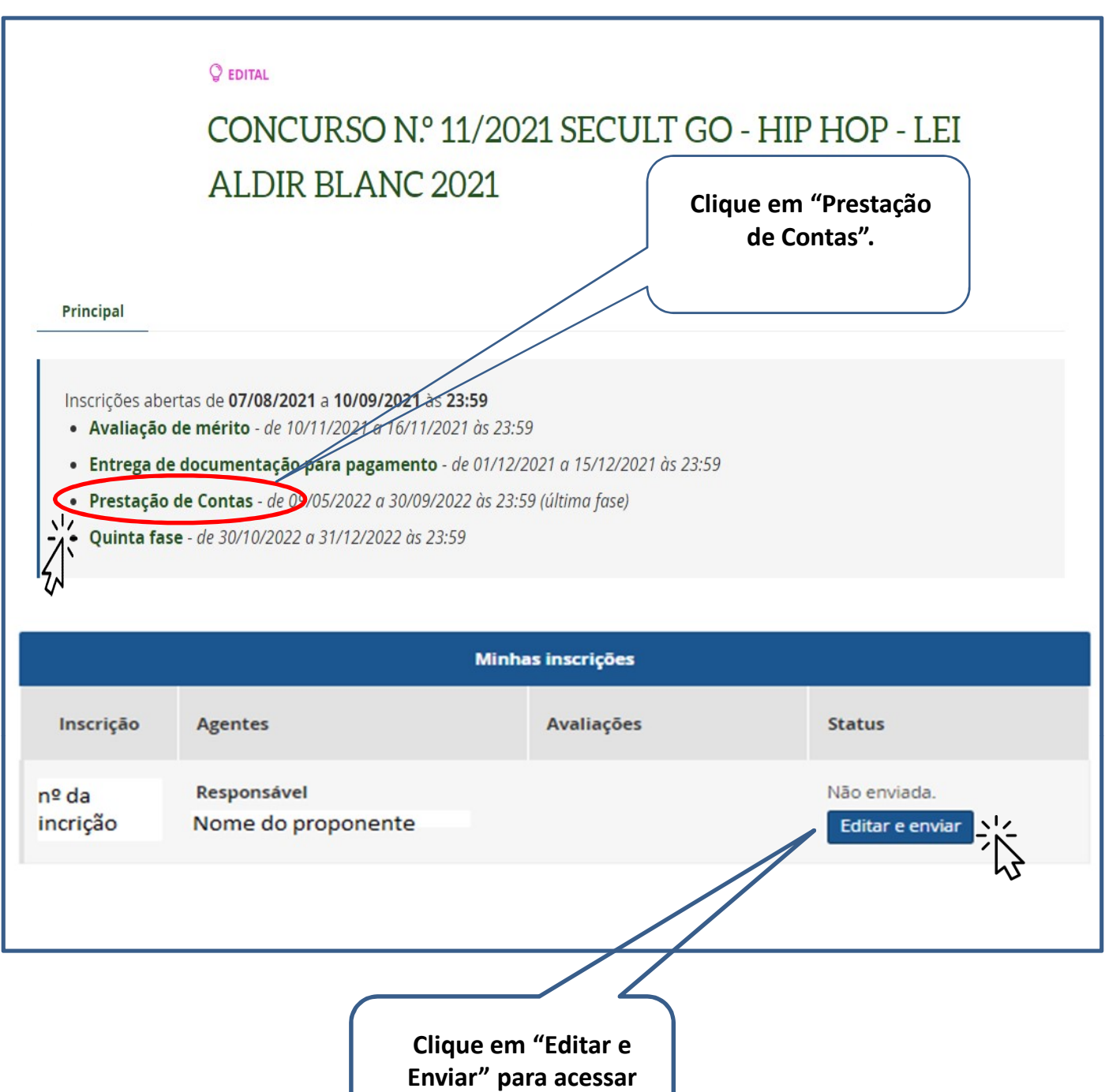

o formulário.

Dica: Fique atento aos itens Obrigatórios\* solicitados e leia atentamente os subtextos marcados em **vermelho** abaixo de cada solicitação do formulário de prestação de contas.

# Exemplo do Formulário de Prestação de contas no Mapa Goiano

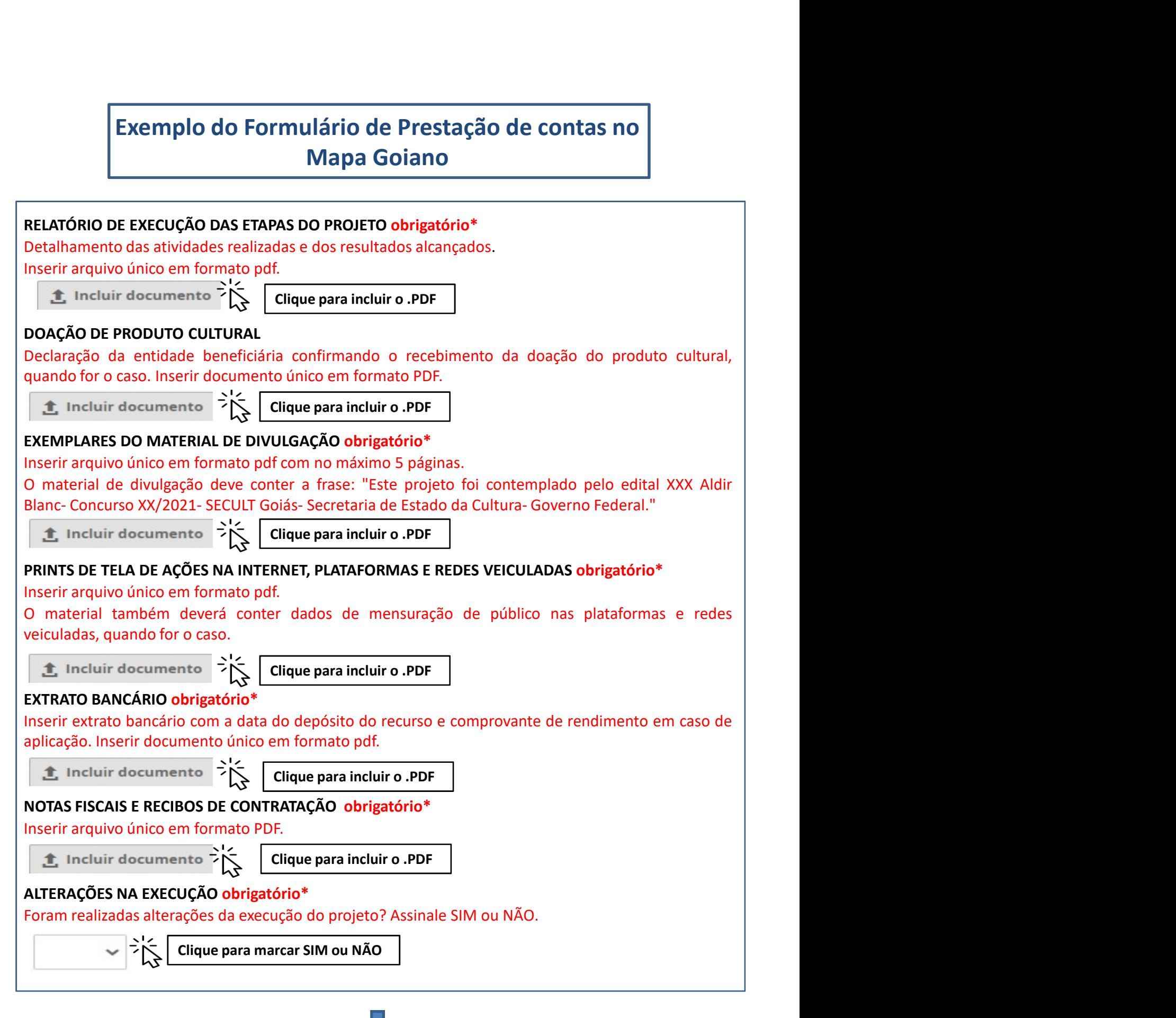

#### ALTERAÇÕES DA EXECUÇÃO DO PROJETO

Inserir, em arquivo único e em formato pdf, todas as solicitações e autorizações de alteração da execução do projeto.

Clique para incluir o .PDF

#### TERMO DE COMPROMISSO obrigatório\*

**LITERAÇÕES DA EXECUÇÃO DO PROJETO**<br>
Serir, em arquivo único e em formato pdf, todas as solicitações e autorizações de<br>
terração da execução do projeto.<br> **Cique para incluir o .PDF**<br> **TERMO DE COMPROMISSO obrigatório\***<br>
O **LITERAÇÕES DA EXECUÇÃO DO PROJETO<br>
SERIT, em arquivo único e em formato pdf, todas as solicitações e autorizações de<br>
leração da execução do projeto.<br>
<b>1.** Incluir documento  $\frac{1}{\sqrt{\lambda}}$  Clique para incluir o .PDF<br>
TERMO **LITERAÇÕES DA EXECUÇÃO DO PROJETO**<br>
strerig, em arquivo único e em formato pdf, todas as solicitações e autorizações de<br>
leração da execução do projeto.<br> **2.** Incluir documents<br>
DE INTENTO DE COMPROMISSO obrigatório\*<br>
o **LITERAÇÕES DA EXECUÇÃO DO PROJETO**<br>
Serif, em arquivo único e em formato pdf, todas as solicitações e autorizações de<br>
teração da execução do projeto.<br> **1.** Incluir documento  $\sum_{k=1}^{+\infty}$  **Clique para incluir o PDF**<br> **T ILTERAÇÕES DA EXECUÇÃO DO PROJETO**<br> **Serir, em arquivo único e em formato pdf, todas as solicitações e autorizações de<br>
Iteração da execução do projeto.<br>
<b>El Incluir documento**<br> **TERMO DE COMPROMISSO obrigatório\***<br>
Oprese **LITERAÇÕES DA EXECUÇÃO DO PROJETO**<br>
Serif, em arquivo único e em formato pdf, todas as solicitações e autorizações de<br>
teração da execução do projeto.<br> **1.** Incluir documento  $\frac{1}{2}$  Clique para incluir o .PDF<br> **TERMO D LTERAÇÕES DA EXECUÇÃO DO PROJETO**<br> **LE incluir documento**<br> **Leinação da execução do projeto.**<br> **Leinacção da execução do projeto.**<br> **LEINMO DE COMPROMISSO obrigatório\***<br>
Ocumento DE COMPROMISSO obrigatório\*<br>
Concordar e a **LITERAÇÕES DA EXECUÇÃO DO PROJETO**<br>
Serif, em arquivo único e em formato pdf, todas as solicitações e autorizações de<br>
teração da execução do projeto.<br> **TERMO DE COMPROMISSO o brigatório\***<br>
DE PROMO DE COMPROMISSO o proj **LITERAÇÕES DA EXECUÇÃO DO PROJETO**<br> **Serir, em arquivo único e em formato pdf, todas as solicitações e autorizações de<br>
<b>Lenciação da execução do projeto.**<br> **El incluir documente**  $\sum_{k=1}^{N}$  **Clique para incluir o .PDF**<br> **ILTERAÇÕES DA EXECUÇÃO DO PROJETO**<br> **Sterif, em arquivo único e em formato pdf, todas as solicitações e autorizações de<br>
<b>Leridian de agente indical do projeto.**<br> **3** Incluir documento  $\sum_{k=1}^{N}$  **Citique para incluir o** declara expressamente, perante a serestamente de declara expressamente, expressione de declara expressione declaration of person expression of person expression of the person of the person of the conference of the model of **LITERAÇÕES DA EXECUÇÃO DO PROJETO**<br> **Security em arquivo único e em formato pdf, todas as solicitações e autorizações de<br>
<b>teração da execução do projeto.**<br> **1.** Incluir documento  $\sum_{k=1}^{N}$  Citique para incluir o PDF<br> LTERAÇÕES DA EXECUÇÃO DO PROJETO<br>
Serir, em arquivo único e em formato pdf, todas as solicitações e autorizações de<br>
teração da execução do projeto.<br>
2. Incluir documento:  $\sum_{k=1}^{N}$  Clique para incluir o .PDF<br>
TERMO DE **LETERAÇÕES DA EXECUÇÃO DO PROJETO**<br> **Serviç** em arquivo único e em formato pdf, todas as solicitações e autorizações de<br> **Lengão da execução do projeto.**<br> **2.** Incluir documento  $\sum_{k=1}^{N}$  Citique para incluir o .PDF<br> nserir, em arquivo único e em formato pdf, todas as solicitações e autorizações de<br>
teração da execução do projeto.<br> **En interar do Encomeno Missolo obrigatório \***<br> **O presente Termo de Compromisso constitui-se no compromi Etracisão da execução do projeto.**<br> **Encidar do comprensiso contingatório\***<br> **Encidar do Dresse de Comprensiso constituis-e** no compromisso formal do signatário de reconhecer,<br>
o presente Termo de Comprensiso constituis-**El Incluir documento in the complete proposition of the complement of the complete content alteraction of the COMPROMISSO original some compromisso formal do signatário de reconhecer, concordar e actat, em caráter irrevo TERMO DE COMPROMISSO obrigatório\***<br> **Crique para incluir documentes**<br>
Opresente Termo de Compromisso constitui-se no compromisso formal do signatário de reconhecer,<br>
Dorseonte Termo de Compromisso constitui-se no cromove **TERMO DE COMPROMISSO obtrigation** is no compromisso formal do signatário de reconhecer,<br> **CRIMO DE COMPROMISSO obtrigatéric** irrevogêtel, irretarisevel is incondicional, os conmandos da legislação<br>
orience, e acatar, em **TERMO DE COMPROMISSO obrigatório\***<br>
orencente Term de Compromisso constitui-se no compromisso formal do signatário de reconhecer,<br>
ocncordar e actata, em caráter irrevogável, irrettatável e incondicional, os comandos da l FENNOV CONTERNOTES CONTERNOTES (CONTERNOTES) CONTERNOTES (SURFACE CONTERNOTES) (SURFACE a excelcion de realistar em carácter irrevogêne), irretarised e inconditional, os comandos de legislação dividida provisões culturais conforme item 16.1.5 do Edital;, 6. Compromete-se a enviar, na Plataforma MAPA GOIANO, Control e actar, elit carel at the eliteral in Proposes, including the microllandomic states are actar, and regulated to the eliteral in Pa,1307/2020 (let in the specialmente no que couber da Lei Federal nº 8.666/1993, Lei Weller, especialmente in die Olitic Coller la de Federal nº Sovo y sucre de execução de provisia nº 19.044/2020 (nt. 22, inciso<br>10.04 Marin Banda Provision a e 1.041/20221, Decreto Estadual nº 9.284/2021, Decreto Estadual Null) matiliar are as per a de treleviera in 1.1.30/2021, Decreto Estadual nº 9.848/2021, Decreto Estadual nº<br>
Edital de Concurso nº 11/ 2021 da Lei Aldri Ban, coordenado pela Secretaria de 9.8584/2021, encedo Estadual nº nly, Welture Provisiva in F 1.004/2021; Uest Utiliz Sales and The "3.045/2021, betered Cstadual n'i 2021, Decreto Estadual n'i 2021, Decreto Estadual n'i 2021 da lei Adiri Blanc, condenado pela Secretaria de Estado de Gult 97.1972020, alterlatio per betreuce baseares in s.7.27202700, betreuces de suas ações; para fins de divingação de suas ações;<br>(SECULT/CO), como tamémeis e compromente a realizar o projeto aprovado, selectomado no estat de EURLILT/GO), como também se centramo e a projeto selecionado pela selectearia de Eusaou e Custual<br>EUECULT/GO), como também se compromidae com os precetos infra estabelecios. O Propronente deste<br>projeto, conforme iniciado prestor in the contast of the contast of proportional, selections of the contast of the stabeled<br>dos. O Proponente lateds on formulation e no cadastro de agente cultural do MAPA GOIANO,<br>declara expressamente, perante a SEC dumin Ventilitation, entronomination con precello. The estable to the space of the space of the concordination of projecto, conforme indicate on formulatio e no cadastro de agente cultural of MAPA GOIANO, concordinate perm plugito, comune litella de Concurso de artigo de artigo 63 do Código de artigo de artigo de artigo de concertas<br>contrás no Edital de Concurso nº 11/2 0221-5CCULT e nos Anexos, 1, II, II, IV, e se compromete a<br>comprir integ declare a superior through the active in structure, the content of a cluster of the structure instrument in the structure of signation and a supposite and a supposite and a structure instrument in the structure of space an toniums in cubrian de Cloniculo 11 = 1/2 2021-SECULT e inos Amexio, f, in, f, in, f is ecomplimentate a dispostano formulation de inscription praces are alização integralmente o disposto no presente instrumento; 2. Está d NELLA CONCORE EXACUATO DIA PROVENSIA - PRESIAQUO DE CONCORE ROB PRESIS ARE diente de transformar arquivos Word CONCORED EXACUATO DIA CONCORED EXACUATO DIA DESERVADO DE CONCORED ENTERTA E CONCORED ENTERTA E CONCORED ENTERT Está ciente de todas as penalidades descritas no Estíta de Concurso nº 11/2 2021-SECULT, a. O proponente declara estar cienta e execução do projeto para fins de duvugação de suas ações, 9. O proponente declara estar cient

Clique para marcar CONCORDO E ACEITO

Link para conversor online: https://www.ilovepdf.com/pt/word\_para\_pdf

# Relatório de Execução das Etapas do Projeto (Item Obrigatório)\*

**PASSO 2**<br>
Relatório de Execução das Etapas do Projeto<br>
(Item Obrigatório)\*<br>
Atenção: A não entrega do Relatório de Execução das etapas do projeto<br>
implicará ao proponete devolver o montante integral, acrescido de juros e<br> **PASSO 2**<br> **Relatório de Execução das Etapas do Projeto**<br> **(Item Obrigatório)\***<br> **Atenção:** A não entrega do Relatório de Execução das etapas do projeto<br>
implicará ao proponete devolver o montante integral, acrescido de j **PASSO 2**<br> **Relatório de Execução das Etapas do Projeto**<br> **(Item Obrigatório)\***<br> **Atenção:** A não entrega do Relatório de Execução das etapas do projeto<br>
implicará ao proponete devolver o montante integral, acrescido de ju **PASSO 2**<br>
Relatório de Execução das Etapas do Projeto<br>
(Item Obrigatório)\*<br>
Atenção: A não entrega do Relatório de Execução das etapas do projeto<br>
mplicará ao proponete devolver o montante integral, acrescido de juros e<br> **PASSO 2**<br>
elatório de Execução das Etapas do Projeto<br> **com Obrigatório)\***<br> **orgão:** A não entrega do Relatório de Execução das etapas do projeto<br>
cará ao proponete devolver o montante integral, acrescido de juros e<br>
eção

# Dicas para preencher o Relatório de Execução

- $\triangleright$  Descreva de forma detalhada as atividades desenvolvidas para a realização
- **litem Obrigatório)\***<br> **nção:** A não entrega do Relatório de Execução das etapas do projeto<br>
icará ao proponete devolver o montante integral, acrescido de juros e<br>
eção monetária, dos recursos recebidos na forma do Edital. **Atenção:** A não entrega do Relatório de Execução das etapas do projeto<br>Implicará ao proponete devolver o montante integral, acrescido de juros e<br>
correção monetária, dos recursos recebidos na forma do Edital.<br> **>** O Relat ncão: A não entrega do Relatório de Execução das etapas do projeto<br>cará ao proponete devolver o montante integral, acrescido de juros e<br>ceção monetária, dos recursos recebidos na forma do Edital.<br>O Relatório de Execução da
- icará ao proponete devolver o montante integral, acrescido de juros e<br>
20 Nelatório de Execução da Proposta Prestação de Contas, visa<br>
comprovar a utilização dos recursos recebidos pelo proponente.<br> **28 Para presencher o** brandaria de Execução da Proposta – Prestação de Contas, visa<br>
comprovar a utilização dos recursos recebidos pelo proponente.<br>
Dicas para preencher o Relatório de Execução<br>
bressereva de forma detalhada as atividades des O Relatório de Execução da Proposta – Prestação de Contas, visa<br>
comprovar a utilização dos recursos recebidos pelo proponente.<br> **as para preencher o Relatório de Execução**<br> **Descreva de forma detalhada as atividades desen** O Relatório de Execução da Proposta – Prestação de Contas, visa<br>
comprovar a utilização dos recursos recebidos pelo proponente.<br> **Execução**<br> **Dessreva de forma detalhada as atividades desenvolvidas para a realização**<br> **do** comprovar a utilização dos recursos recebidos pelo proponente.<br> **as para preencher o Relatório de Execução**<br>
Descreva de forma detalhada as atividades desenvolvidas para<br>
do objeto do projeto (sua proposta).<br>
Detalhe todos Dicas para preencher o Relatório de Execução<br>
→ Descreva de forma detalhada as atividades desenvolvidas para a realização<br>
do objeto do projeto (sua proposta).<br>
→ Detalhe todos gastos relacionados a execução do objeto (su as para preencher o Relatório de Execução<br>
Descreva de forma detalhada as atividades desenvolvidas para a realização<br>
do objeto do projeto (sua proposta).<br>
Detalhe todos gastos relacionados a execução do objeto (sua propos interiore de forma detalhada as atividades desenvolvidas para a realização<br>
20 do objeto do projeto (sua proposta).<br>
20 Detalhe todos gastos relacionados a execução do objeto (sua proposta), pré-<br>
produção, produção e/ou do objeto do projeto (sua proposta).<br>
Detalhe todos gastos relacionados a execução do objeto (sua proposta), pré-<br>
produção, produção e/ou pós-produção, fazendo as devidas comprovações no<br>
passo 7 "Notas Fiscais e Recibos
- 
- 

# Declaração de Doação do Produto Cultural (Item Não Obrigatório)

**PASSO 3**<br>Declaração de Doação do Produto Cultural<br>(Item Não Obrigatório)<br>Declaração da entidade beneficiária confirmando o recebimento da<br>doação do produto cultural, quando for o caso.<br>Observação: Não é Obrigatório inclui **PASSO 3**<br>Declaração de Doação do Produto Cultural<br>(Item Não Obrigatório)<br>Declaração da entidade beneficiária confirmando o recebimento da<br>doação do produto cultural, quando for o caso.<br>Observação: Não é Obrigatório inclui **PASSO 3**<br>Declaração de Doação do Produto Cultural<br>(Item Não Obrigatório)<br>Declaração da entidade beneficiária confirmando o recebimento da<br>doação do produto cultural, quando for o caso.<br>Observação: Não é Obrigatório inclui

# PASSO 4

# Exemplares do Material de Divulgação (Item Obrigatório)\*

#### Dica:

(Item Não Obrigatório)<br>
Declaração da entidade beneficiária confirmando o recebimento da<br>
doação do produto cultural, quando for o caso.<br>
Observação: Não é Obrigatório incluir documentação neste item.<br> **PASSO 4**<br>
Exemplare podendo ser: folders, convites e flyers eletrônicos, matérias em jornalismo de serversion de doação do produto cultural, quando for o caso.<br> **Observação: Não é Obrigatório incluir documentação neste item.**<br> **PASSO 4**<br> **Exe** 

Declaração da entidade beneficiária confirmando o recebimento da<br>
doação do produto cultural, quando for o caso.<br> **Observação: Não é Obrigatório incluir documentação neste item.**<br> **PASSO 4**<br> **Exemplares do Material de Divu COBSET ANCES CONTENT CONTENT CONTENT CONTENT CONTENT CONTENT CONTENT CONTENT CONTENT CONTENT CONTENT CONTENT CONTENT OR CONTENT OR USE PRESENTATION CONTENT CONTENT CONTENT CONTENT CONTENT CONTENT CONTENT CONTENT CONTENT C** Observação: Não é Obrigatório incluir documentação neste item.<br> **Exemplares do Material de Divulgação**<br>
(Item Obrigatório)\*<br>
Dica:<br>
Neste passo é necessário incluir os materiais utilizados para a divulgação de seu projeto, **PASSO 4**<br>
Exemplares do Material de Divulgação<br>
(Item Obrigatório)\*<br>
Dica:<br>
Neste passo é necessário incluir os materiais utilizados para a divulgação de seu projeto,<br>
podendo ser: folders, convites e flyers eletrônicos, **PASSO 4**<br> **Exemplares do Material de Divulgação**<br> **(Item Obrigatório)\***<br>
Dica:<br>
Neste passo é necessário incluir os materiais utilizados para a divulgação de seu projeto,<br>
podendo ser: folders, convites e flyers eletrôni

# PASSO 5

Prints de Tela de Ações na Internet (Item Obrigatório)\*

#### Dica:

- **Dica:**<br>
► O proponente deve incluir neste passo, prints de tela atividades da<br>
proposta online, podendo ser em formato de vídeo e ações<br>
formativas, de acordo com as categorias do edital.<br>
► As telas com os prints de tod **a:**<br>
O proponente deve incluir neste passo, prints de tela atividades da<br>
proposta online, podendo ser em formato de vídeo e ações<br>
formativas, de acordo com as categorias do edital.<br>
As telas com os prints de todas as aç **a:**<br>
O proponente deve incluir neste passo, prints de tela atividades da<br>
proposta online, podendo ser em formato de vídeo e ações<br>
formativas, de acordo com as categorias do edital.<br>
As telas com os prints de todas as aç **Dica:**<br>
→ O proponente deve incluir neste passo, prints de tela atividades da<br>
proposta online, podendo ser em formato de vídeo e ações<br>
formativas, de acordo com as categorias do edital.<br>
→ As telas com os prints de to a:<br>
O proponente deve incluir neste passo, prints de tela atividades da<br>
proposta online, podendo ser em formato de vídeo e ações<br>
formativas, de acordo com as categorias do edital.<br>
As telas com os prints de todas as açõe **a:**<br>
O proponente deve incluir neste passo, prints de tela atividades da<br>
proposta online, podendo ser em formato de vídeo e ações<br>
formativas, de acordo com as categorias do edital.<br>
As telas com os prints de todas as aç
- proposta online, podendo ser em formato de vídeo e ações<br>
formativas, de acordo com as categorias do edital.<br>
As telas com os prints de todas as ações na internet devem conter a<br>
mensuração de público que as plataformas s formativas , de acordo com as categorias do edital.<br>As telas com os prints de todas as ações na internet devem conter a<br>mensuração de público que as plataformas sociais possibilitam,<br>podendo ser o número de visualizações e

# PASSO 6

Extrato Bancário (Item Obrigatório)\*

### Dica:

Notas Fiscais e Recibos de Contratação (Item Obrigatório)\*

Extrato Bancario<br>
(Item Obrigatório)\*<br>
Dica:<br>
> Anexar em arquivo único PDF o extrato bancário contend<br>
e o valor do depósito da premiação da Lei Aldir Blanc 2021<br>
<br> **PASSO 7**<br>
Notas Fiscais e Recibos de Contratação<br>
(Item (Item Obrigatório)\*<br>
Dica:<br>
> Anexar em arquivo único PDF o extrato bancário contendo a data<br>
e o valor do depósito da premiação da Lei Aldir Blanc 2021.<br>
<br> **PASSO 7**<br>
Notas Fiscais e Recibos de Contratação<br>
(Item Obrigató Dica:<br>
→ Anexar em arquivo único PDF o extrato bancário contendo a data<br>
e o valor do depósito da premiação da Lei Aldir Blanc 2021.<br>
<br>
Notas Fiscais e Recibos de Contratação<br>
(Item Obrigatório)\*<br>
<br>
Dica :<br>
Nota fiscal do

Dica:<br>
> Anexar em arquivo único PDF o extrato bancário contendo a data<br>
e o valor do depósito da premiação da Lei Aldir Blanc 2021.<br>
<br> **PASSO 7**<br> **Notas Fiscais e Recibos de Contratação<br>
(Item Obrigatório)\***<br>
<br>
Dica :<br>
No e o valor do depósito da premiação da Lei Aldir Blanc 2021.<br> **PASSO 7**<br>
Notas Fiscais e Recibos de Contratação<br>
(Item Obrigatório)\*<br>
Dica :<br>
Nota fiscal do serviço prestado ou da compra, no caso de contratação de<br>
empresas **PASSO 7**<br>
Notas Fiscais e Recibos de Contratação<br>
(Item Obrigatório)\*<br>
Dica :<br>
Nota fiscal do serviço prestado ou da compra, no caso de contratação de<br>
empresas para prestação de serviço ou aquisição de equipamento.<br>
Reci **PASSO 7**<br>
Notas Fiscais e Recibos de Contratação<br>
(Item Obrigatório)\*<br>
Dica :<br>
Nota fiscal do serviço prestado ou da compra, no caso de contratação de<br>
empresas para prestação de serviço ou aquisição de equipamento.<br>
Reci **PASSO 7**<br>
Notas Fiscais e Recibos de Contratação<br>
(Item Obrigatório)\*<br>
Dica :<br>
Nota fiscal do serviço prestado ou da compra, no caso de contratação de<br>
empresas para prestação de serviço ou aquisição de equipamento.<br>
Reci **Notas Fiscais e Recibos de Contratação**<br> **Concertival (Item Obrigatório)\***<br> **Dica :**<br>
Nota fiscal do serviço prestado ou da compra, no caso de contratação de<br>
empresas para prestação de serviço ou aquisição de equipamento

https://mapagoiano.cultura.go.gov.br/files/opportunity/186/doc\_01\_-\_declara%C3%87%C3%83o\_nota\_fiscal.pdf

# EXEMPLO DE COMO PREENCHER A DECLARAÇÃO

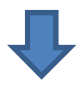

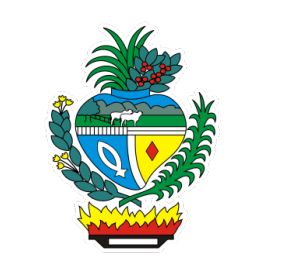

DECLARAÇÃO

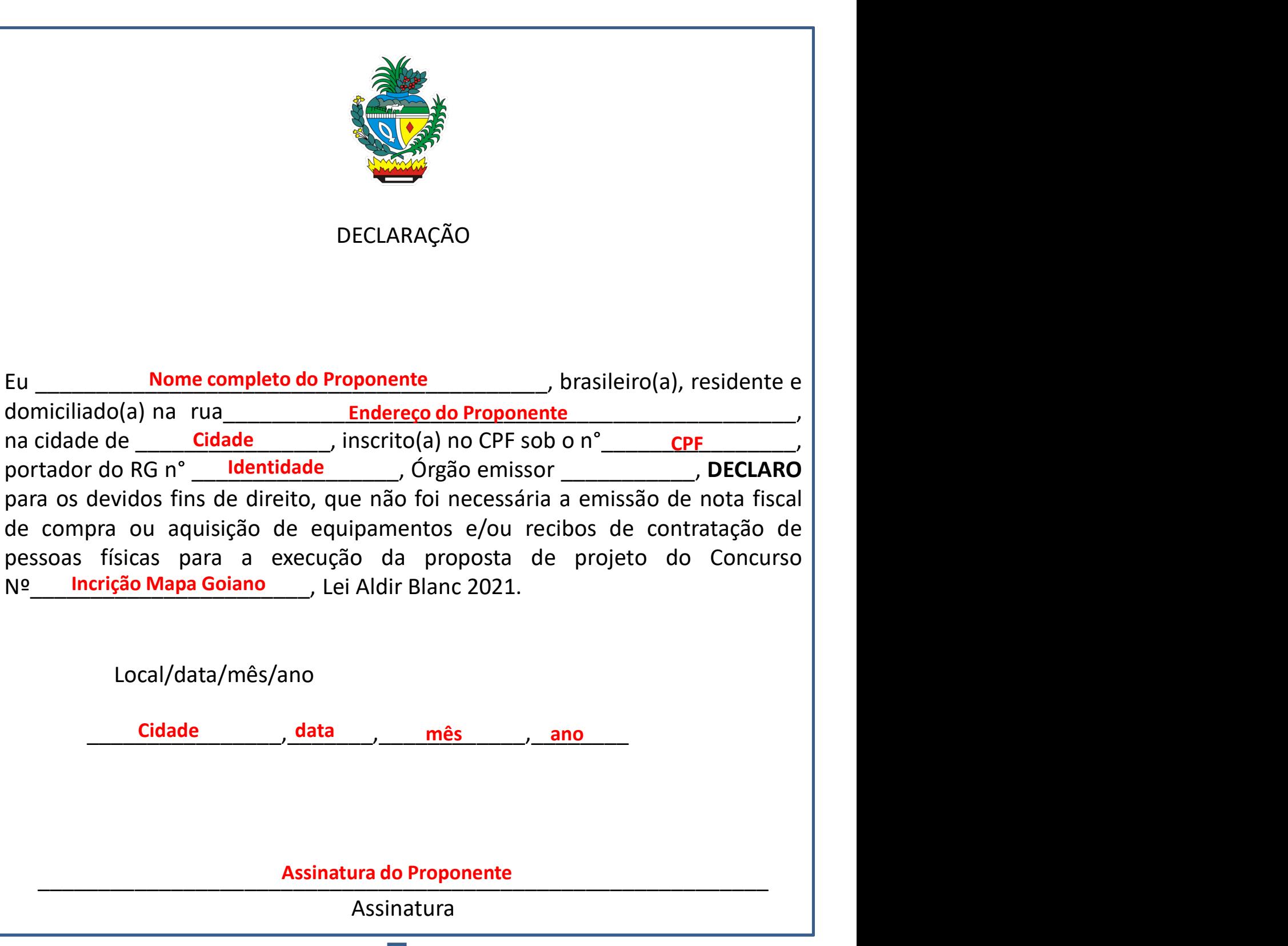

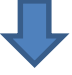

# Alterações na Execução (Item Obrigatório)\*

#### Dica:

**PASSO 8**<br>Alterações na Execução<br>
(Item Obrigatório)\*<br>
Dica:<br>
> Caso tenha feito alterações em seu projeto, selecione a opção<br>
"SIM". Caso proponente não tenha alterado o seu priojeto,<br>
selecione a opção "NÃO". **ASSO 8**<br>
erações na Execução<br>
em Obrigatório)\*<br>
a:<br>
Caso tenha feito alterações em seu projeto, selecione a opção<br>
"SIM". Caso proponente não tenha alterado o seu priojeto,<br>selecione a opção "NÃO".

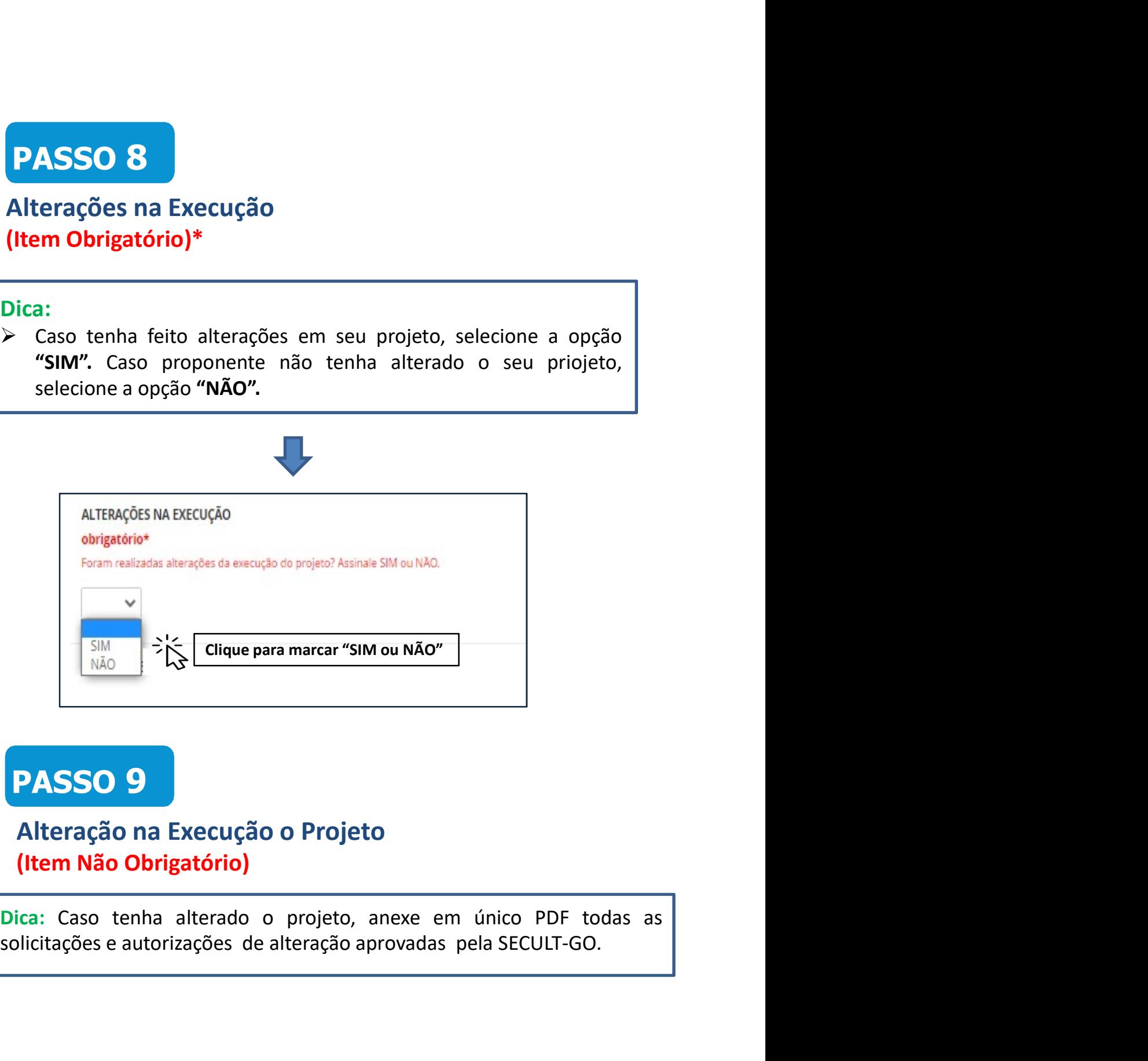

# PASSO 9

# Alteração na Execução o Projeto (Item Não Obrigatório)

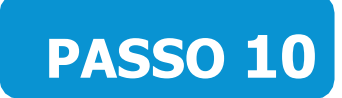

# Termo de Compromisso (Item Obrigatório)\*

Dica:<br>> Para concordar e reconhecer os termos da legislação vigente, o **PASSO 10**<br>
Termo de Compromisso<br>
(Item Obrigatório)\*<br>
Dica:<br>
Para concordar e reconhecer os termos da legislação vigente, o proponente deve selecionar a opção "SIM".

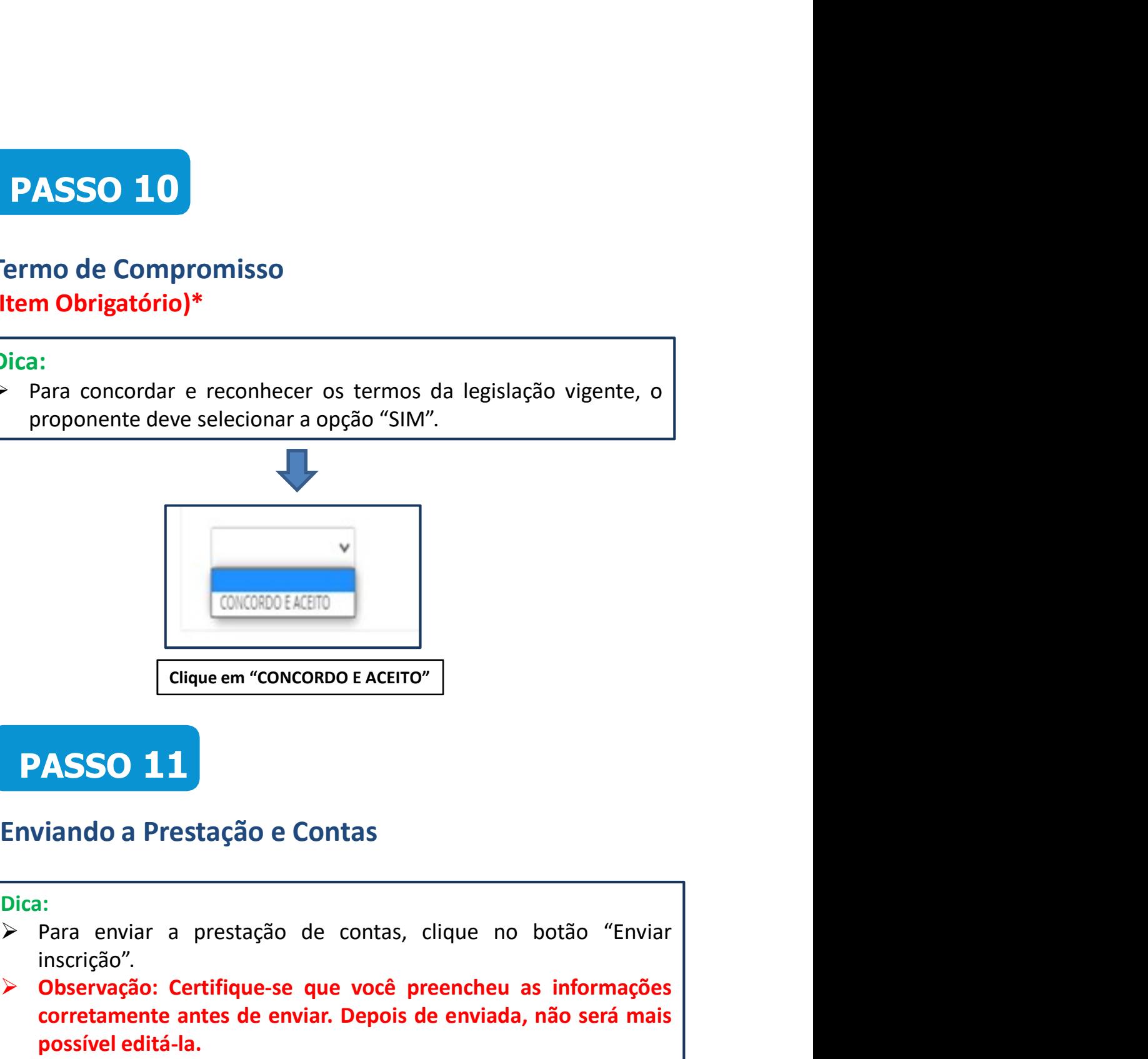

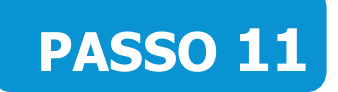

# Enviando a Prestação e Contas

#### Dica:

- inscrição".
- CONCORDO E ACEITO"<br>
Clique em "CONCORDO E ACEITO"<br> **PASSO 11**<br>
Enviando a Prestação e Contas<br>
Dica:<br>
Para enviar a prestação de contas, clique no botão "Enviar<br>
inscrição".<br>
Conservação: Certifique-se que você preencheu as CONCORDO E ACEITO"<br>
Cique em "CONCORDO E ACEITO"<br>
Ciando a Prestação e Contas<br>
1:<br>
Para enviar a prestação de contas, clique no botão "Enviar<br>
inscrição".<br>
Observação: Certifique-se que você preencheu as informações<br>
corre Clique em "CONCORDO E ACEITO"<br> **Example 360 11**<br>
Viando a Prestação e Contas<br>
1:<br>
Para enviar a prestação de contas, clique no botão "Enviar<br>
inscrição".<br>
Observação: Certifique-se que você preencheu as informações<br>
corret

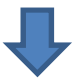

Certifique-se que você preencheu as informações corretamente antes de enviar sua inscrição. Depois de enviada, não será mais possível editá-la.

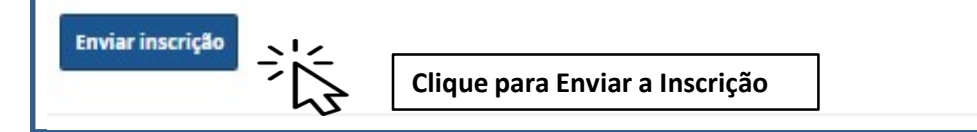

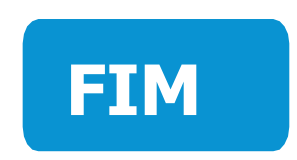

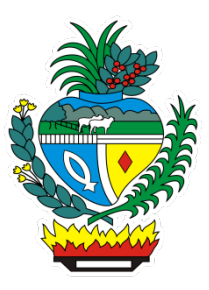